## USEF Breeder Rankings USEF Breeder RankingsHow to <sup>f</sup>ind y<sup>o</sup>ur  $\sqrt{2}$

**BREAKING NEWS** 

**Rankings & Results** 

**Breeds & Disciplines** 

Lettering Program

**Rules, Regulations and Grieva** 

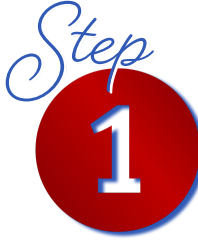

**Step**

**Step**

**Step**

**Log in to your USEF Account. Hover over "COMPETE" menu. Select "Rankings and Results".**

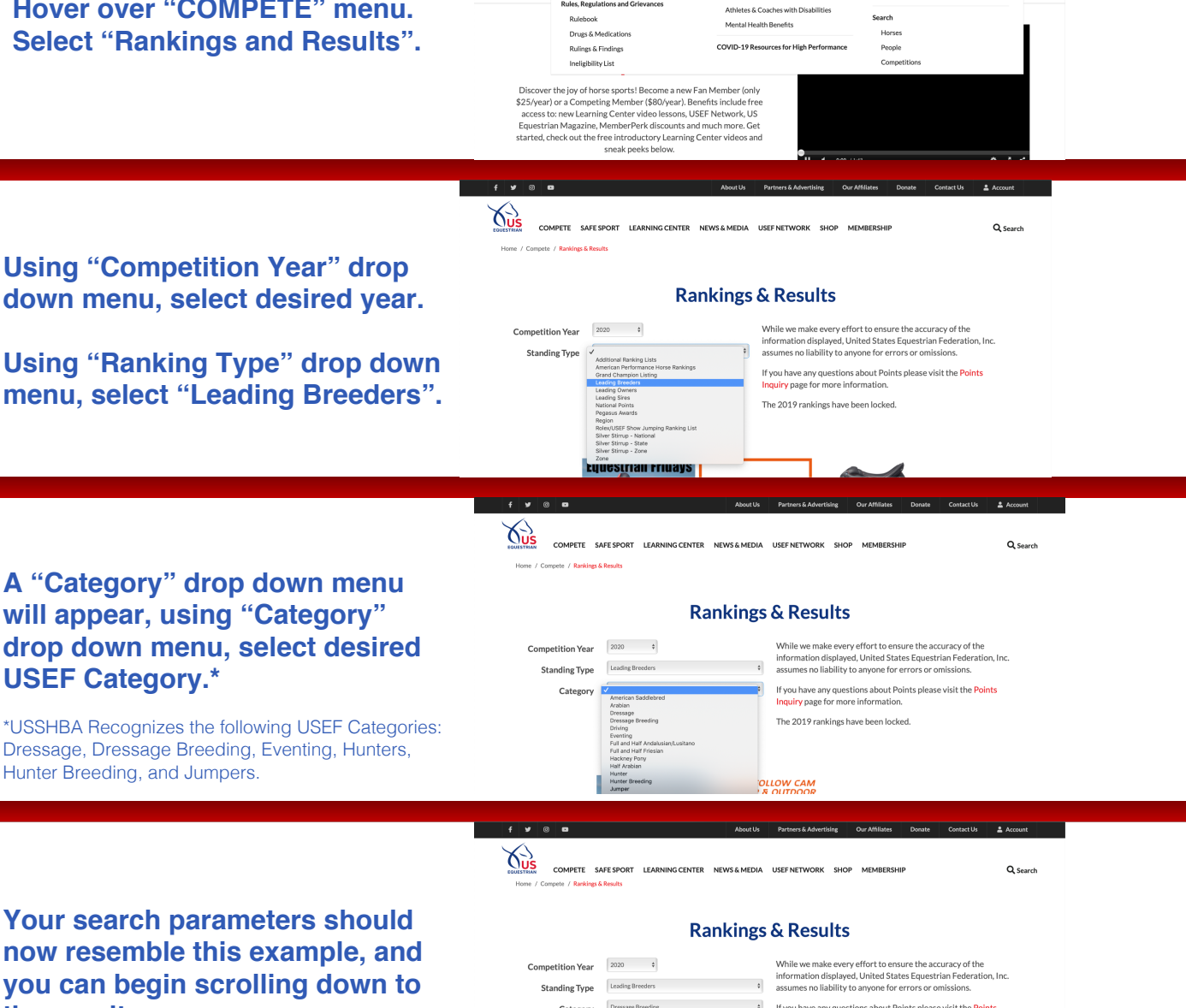

COMPETE SAFE SPORT LEARNING CENTER NEWS & MEDIA USEF NETWORK SHOP MEMBERSHIP

**Athletes** 

Athlete Services

Clean Sport

Sport Education and Science

Athlete Advisory Committee

Q Search

ervice. We<br>Thank you

Resources & Forms

Competition Manag

Report Foujne Abus

Licensed Officials

Horse Services

Category Dressage Breeding <sup>\$</sup> If you have any questions about Points please visit the Points<br>Inquiry page for more information.

4 M 3 CHANGE About Us Partners & Advertising Our Aff

**ENTERNATION COMPETE SAFESPORT LEARNINGCENTER NEWS-&MEDIA USEF-NETWORK SHOP MEMBERSHIP**<br>In Landian Choneman Broader

The 2019 rankings have been locked

 $\overline{2}$  Ac

Q<sub>Search</sub>

Leading Dressage Breeding Breede

Leading Dressage Breeder

Welcome to the Leading Breeder Rankings. This ranking is based on points earned in licensed USEF competitions. In order to earn points, Welcome to the Leading Breeder Rankings. This ranking is based on the Year of the Year espondence to kball@usef.org or fax 859-231-6662.

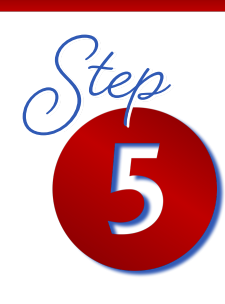

## **Find your Ranking and Points in the results!**

**USEF Category.\***

Hunter Breeding, and Jumpers.

**the results.**

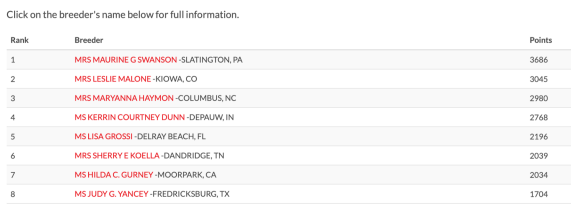

Leaning Ureseage wreener<br>Welcome to the Leading Breeder Rankings. This ranking is based on points earned in licensed USEF competitions. In order to earn points,<br>horses must be recorded with USEF and their owner must be a m